# **Paralleles Rechnen in der Physik**

**Georg Hager Regionales Rechenzentrum Erlangen HPC Services Universität Erlangen-Nürnberg 07.05. 2002**

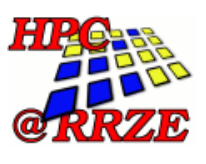

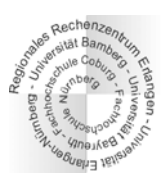

**Überblick**

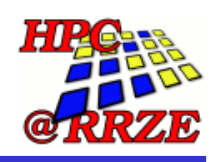

- **Motivation**
- **Parallelität verstehen**
- **Paralleles Rechnen in Beispielen**
- **Aktuelle Hardware im Supercomputing**
- **Führung durch die Rechnerräume des RRZE**

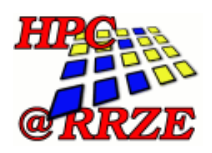

- **Chips haben in den vergangenen Jahrzehnten einen immensen Leistungsschub verzeichnet**
	- z **Moore's Law: Verdopplung der Chipkomplexität bzw. -Leistung alle 18 Monate**

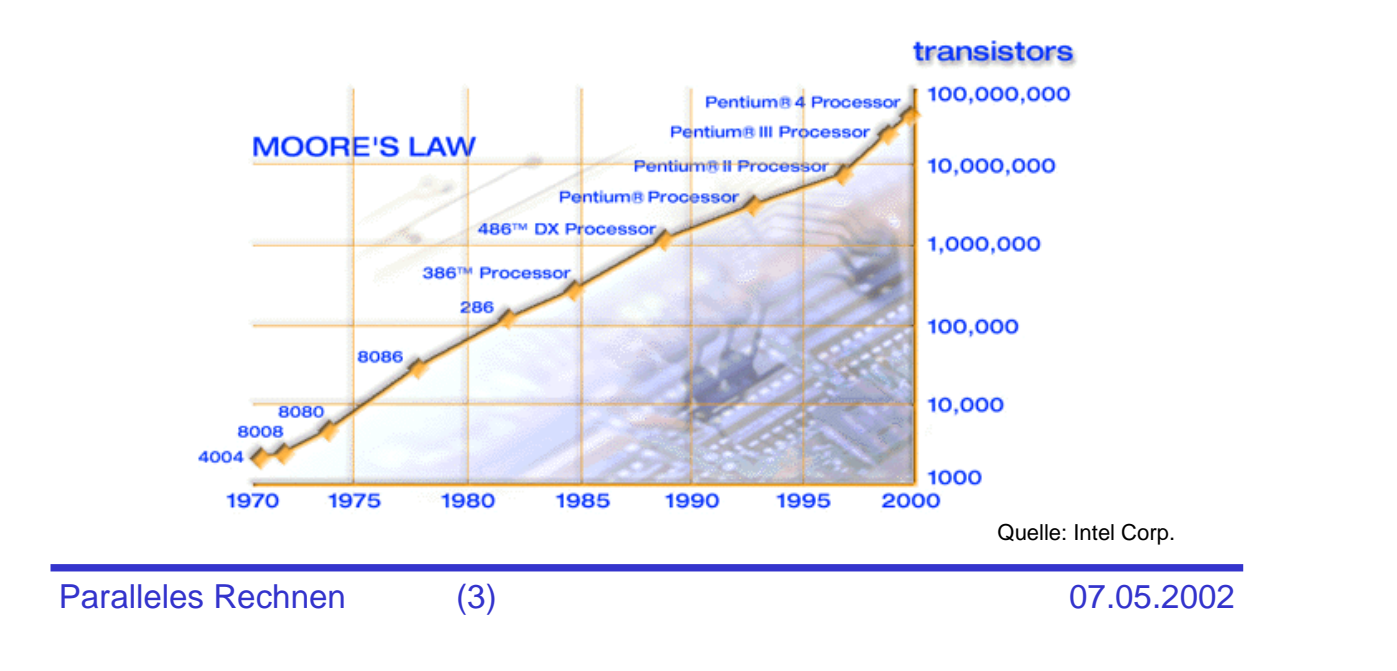

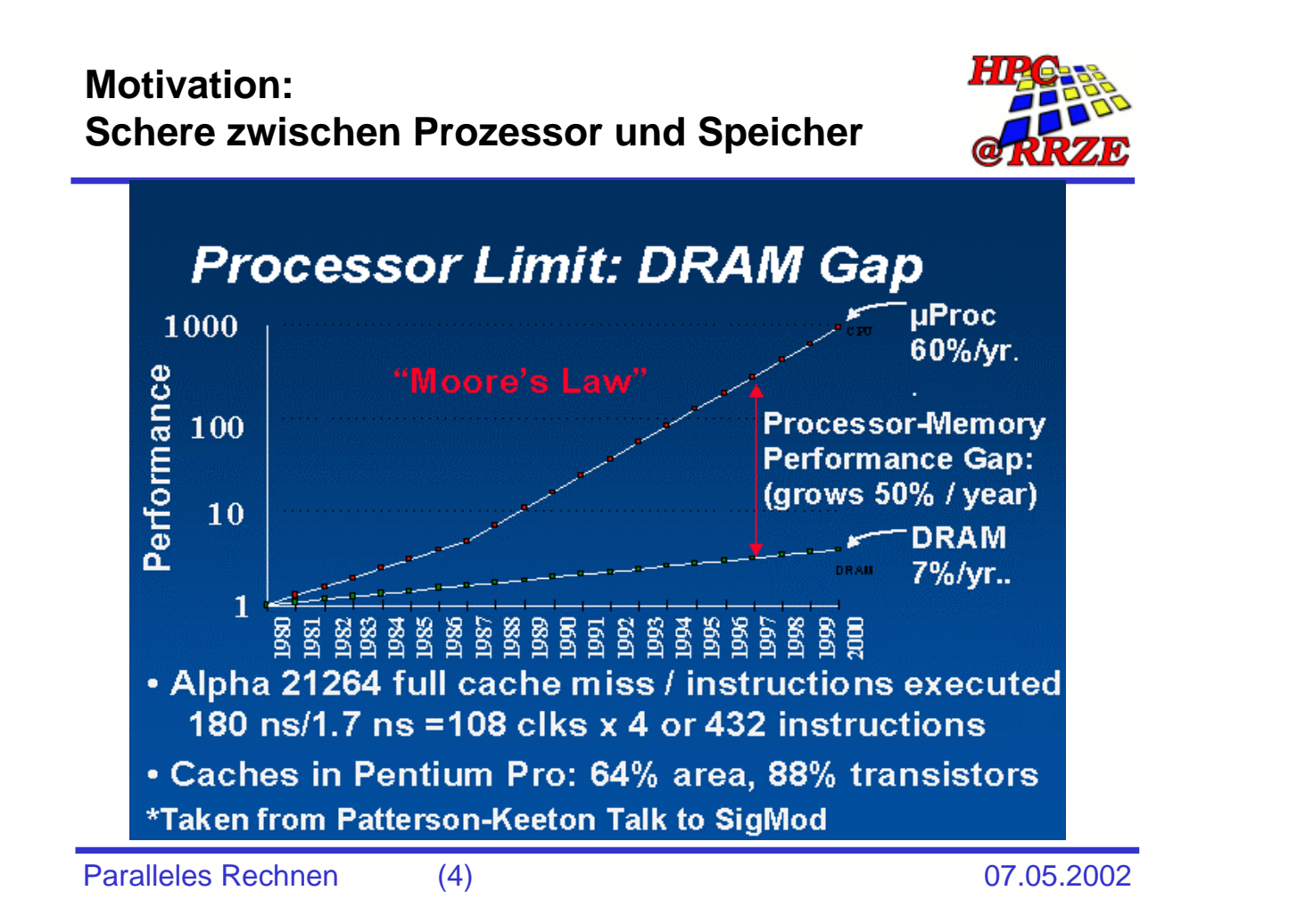

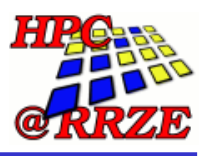

- **Was ist ein gutes Maß für die Geschwindigkeit eines Computers?**
	- z **Er soll mein Problem schnell lösen!**
	- $\bullet$  das bedeutet: die Anforderungen, die mein Problem stellt, sollen **bestmöglich erfüllt sein**
- **Was sind also die Anforderungen der "Large Scale User"?**

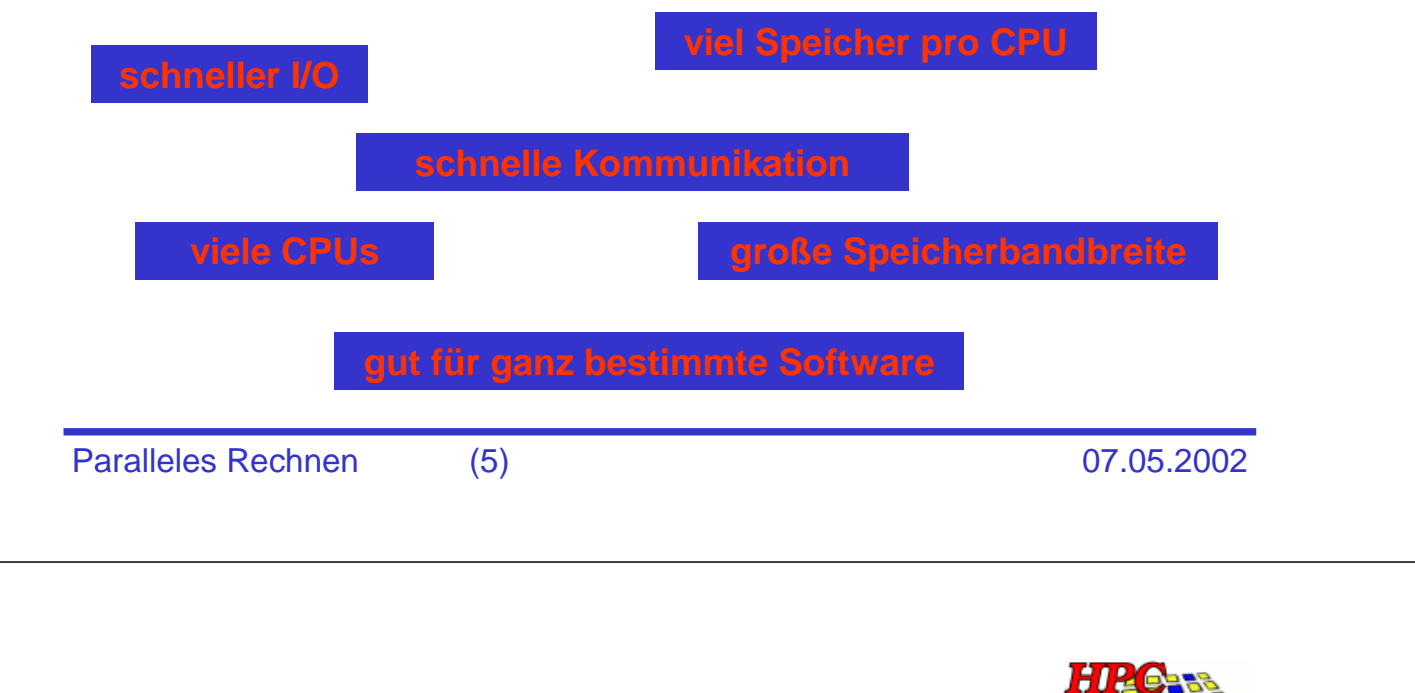

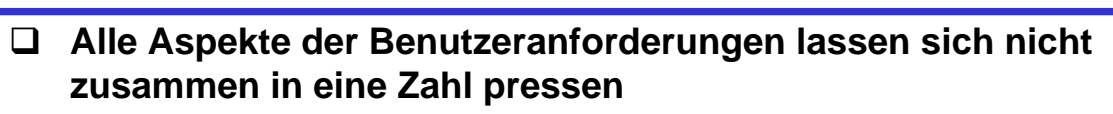

- **Dennoch: Bekannteste Bewertungsziffer ist der LINPACK-Benchmark**
	- Lösung eines großen, linearen Gleichungssystems Ax=b
	- **Messung der Performance in Flops/s**

**"Geschwindigkeit messen"**

**1 Flop = 1 Fließkomma-Operation (+ - \* /)**

- **Analog: MFlops/s, GFlops/s, TFlops/s etc.**
- **Rangliste der 500 "schnellsten" Rechner der Welt:**

**http://www.top500.org/**

- **Zweimal im Jahr (Juni/November) aktualisiert**
- □ Zum Vergleich: aktueller PC hat R<sub>max</sub> = 1-2 GFlops/s

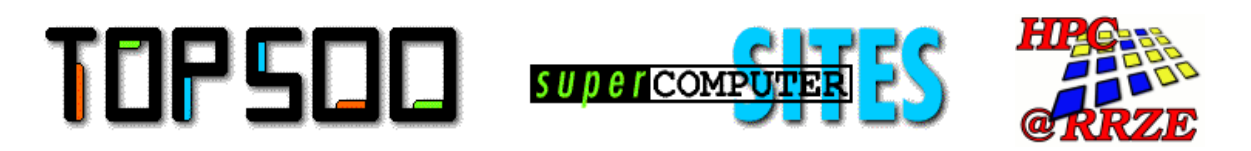

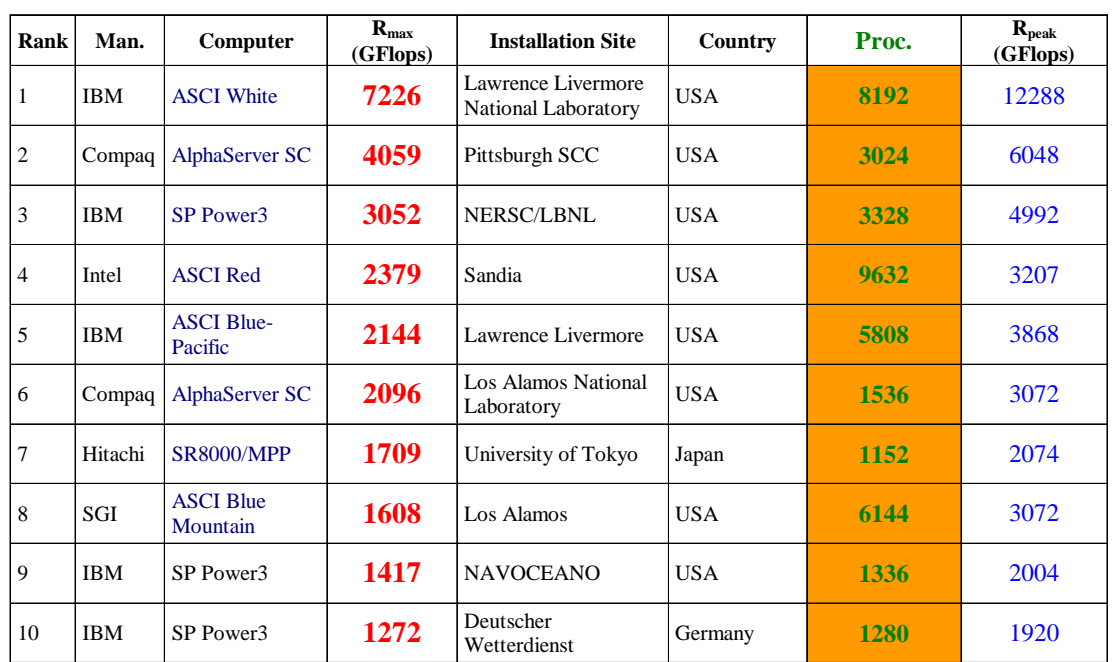

Stand: November 2001

Paralleles Rechnen (7) 07.05.2002

**"Geschwindigkeit messen": Die Rolle der Parallelität**

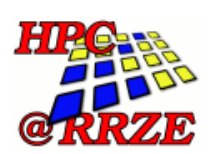

- **Enormes Anwachsen der Performance des Spitzenreiters über die Jahre:**
	- **Moore's Law: Verdopplung alle 18 Monate**
	- z **1993: 59,7 GFLOPs LINPACK**
	- z **1999: 2380 GFLOPs LINPACK**
	- z **2000: 4039 GFLOPs LINPACK**

#### **Performance der Nr. 1 steigt schneller als von Moore's Law vorausgesagt (Faktor 67 statt 26 in 7 Jahren)!**

 $\Rightarrow$  **Massive Parallelität gibt einen "extra Schub"** 

**Warum reicht der Pentium nicht aus? Ganz einfach: Er ist zu langsam und zu klein!**

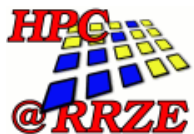

 **Die Definition eines "schnellen" Rechners ändert sich mit der Zeit:**

**"A supercomputer is a computer that is just one generation behind the requirements of the large scale users" Neil Lincoln (CDC Cyber 205 [1981])**

**Was tut ein "Large Scale User"?**

**Die zwei "Limetes" des Supercomputing:**

**Durchsatz "Aldi-Limes"** Viele kleine Probleme Wenig Ressourcen pro Problem "Trivial parallel"

#### **Capability**

#### **"Rockefeller-Limes"**

wenige große Probleme enorme Ressourcen Parallelisierung notwendig

Paralleles Rechnen (9) 07.05.2002

#### **Warum reicht der Pentium nicht aus? Das Durchsatzproblem**

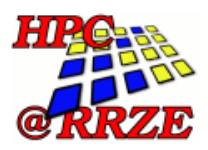

- **Sogar wenn ein Einzelproblem schnell abgearbeitet ist, kann die schiere Zahl der Probleme nicht nacheinander bewältigt werden**
- **Typisches Beispiel: Parameterstudien**
	- z **"Abgrasen" eines großen, eventuell multidimensionalen Parameterraumes (Temperatur, Dichte, Anfangsbedingungen …)**
	- z **Einzelne Läufe müssen keine Daten miteinander kommunizieren**
	- $\bullet$  **Einzelprobleme laufen unter Kontrolle eines "Master-Programmes" oder des Benutzers selbst**
- **Parallele Abarbeitung vieler Einzelprobleme lastet den Rechner meist gut aus (feine Granularität)**
- **Kommunikationshardware kann billig gehalten werden**
	- **Einfaches Ethernet genügt meist**
- **Konzentration auf Spitzenleistung des Einzelrechners**
	- z **Ausgewogenheit des Gesamtsystems steht hintenan**

### **Beispiel für ein Durchsatzproblem: Absorptionsspektrum von Molekülen**

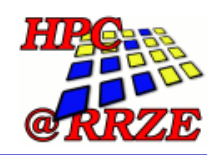

- **Modellierung der elektronischen Struktur eines Moleküls**
	- z **Numerische Lösung der Schrödinger-Gleichung**
	- **Anregung von außen durch oszillierendes elektrisches Feld**
- **Spektrum: Durchstimmen der Anregungsfrequenz über einen großen Bereich**
	- **Berechnungen für jede Frequenz sind i.W. gleich aufwendig**
	- z **Viele Frequenzen notwendig, um komplettes Spektrum zu errechnen**

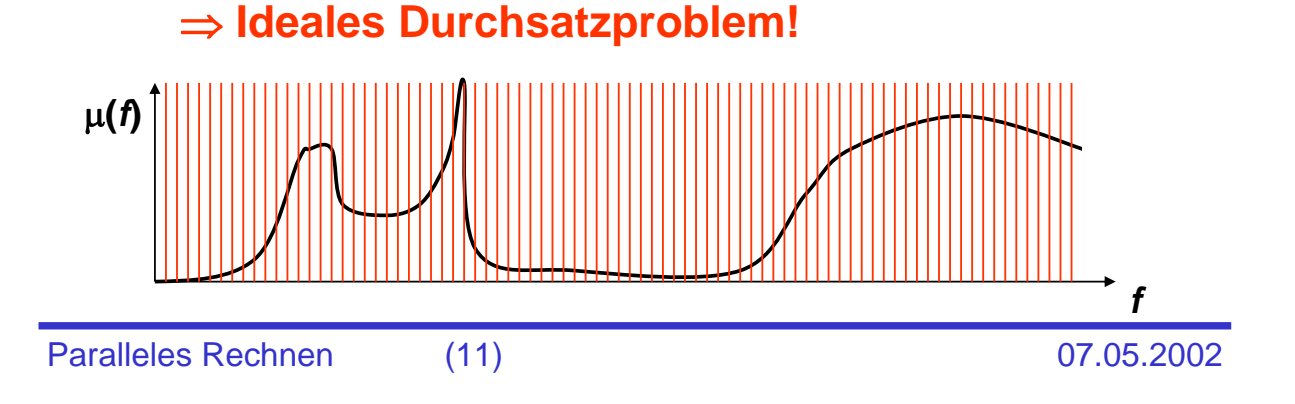

### **Warum reicht der Pentium nicht aus? Das Durchsatzproblem**

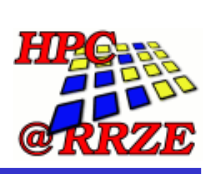

 **Lösung des Durchsatzproblems: massivster Einsatz von vernetzter, preiswerter "Aldi-Hardware"**

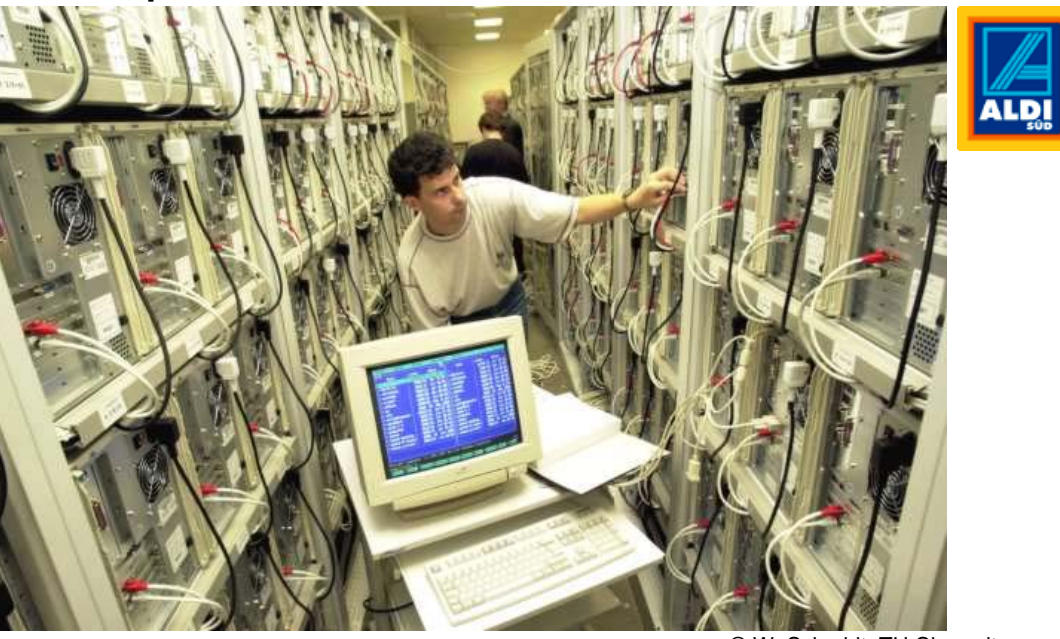

© W. Schmidt, TU Chemnitz

#### **Warum reicht der Pentium nicht aus? Das Capability-Problem**

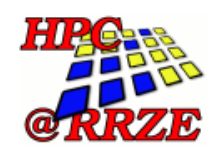

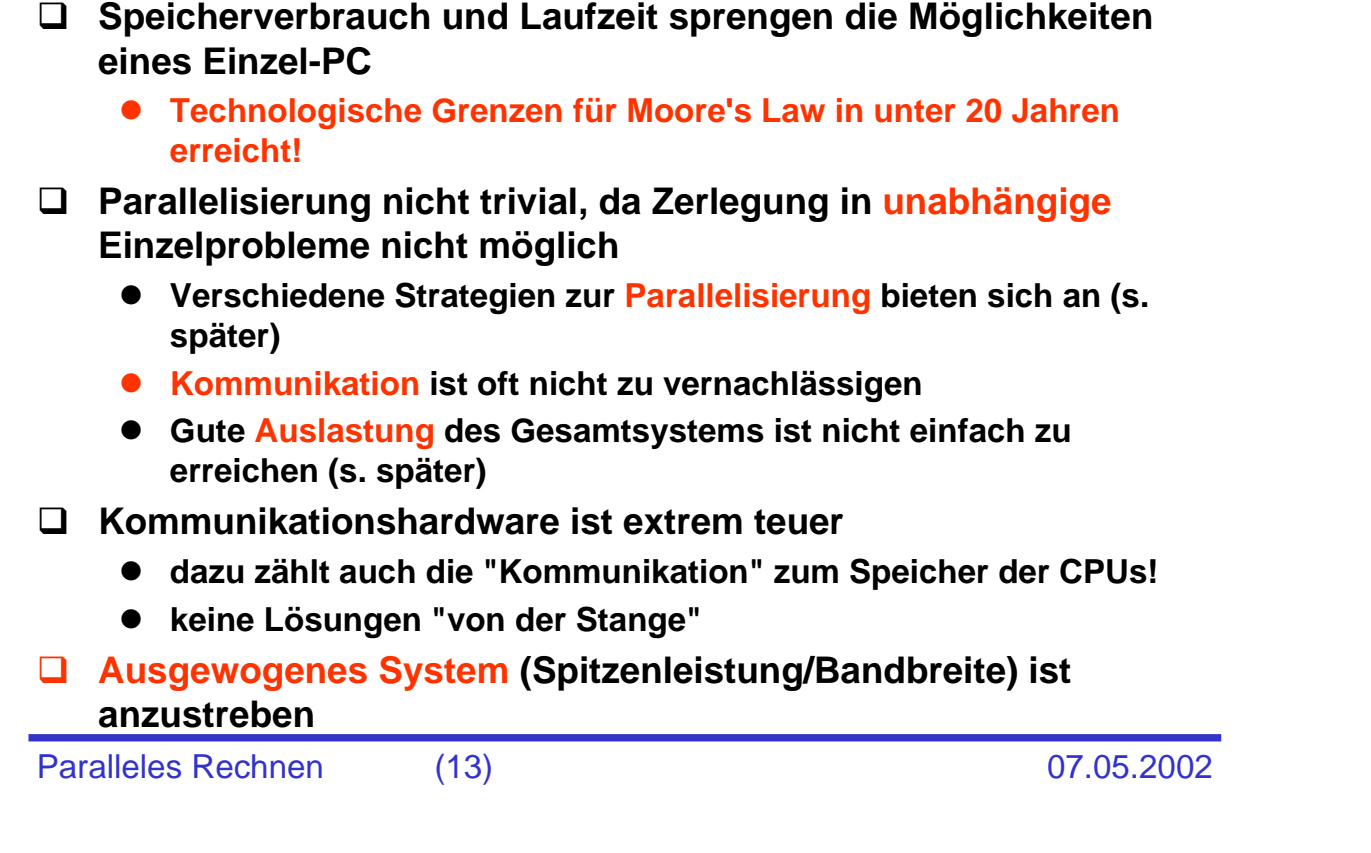

## **Beispiel für ein Capability-Problem: Strömungsmechanik Strömungsmechanik (CFD):** z **Grid: 1000 x 1000 x 1000 Gitterpunkte** O(n3) ● Variablen pro Gitterpunkt (u,v,w,p,T,...): 20 **• Operationen zur Berechnung jeder Variable: 100** z **Zeitschritte: 10000** O(n) z **Gesamtzahl Fließkomma-Operationen:** 1000 x 1000 x 1000 x 20 x 100 x 10000 Flop= 20 000 000 000 000 000 Flop= 2 x 1016 Flop = **20 000 Tflop Example 3 Speicheranforderung:** Ca. 160 GByte z **Langzeitspeicherung von Ergebnissen: 160 x 10 = 1.6 Tbyte**

#### **Beispiel für ein Capability-Problem: Strömungsmechanik**

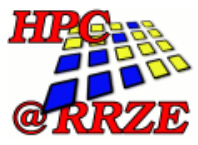

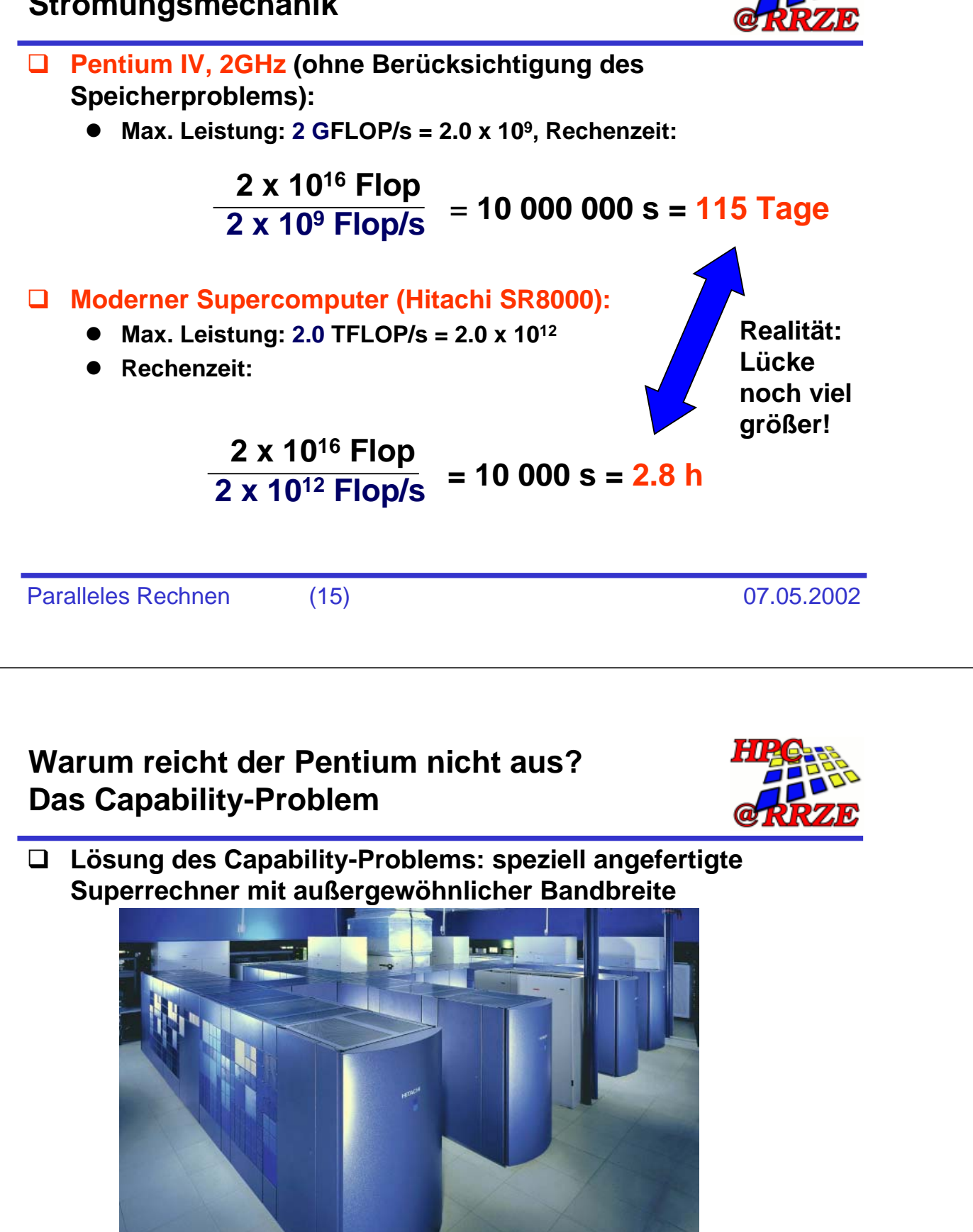

Quelle: LRZ München

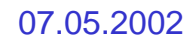

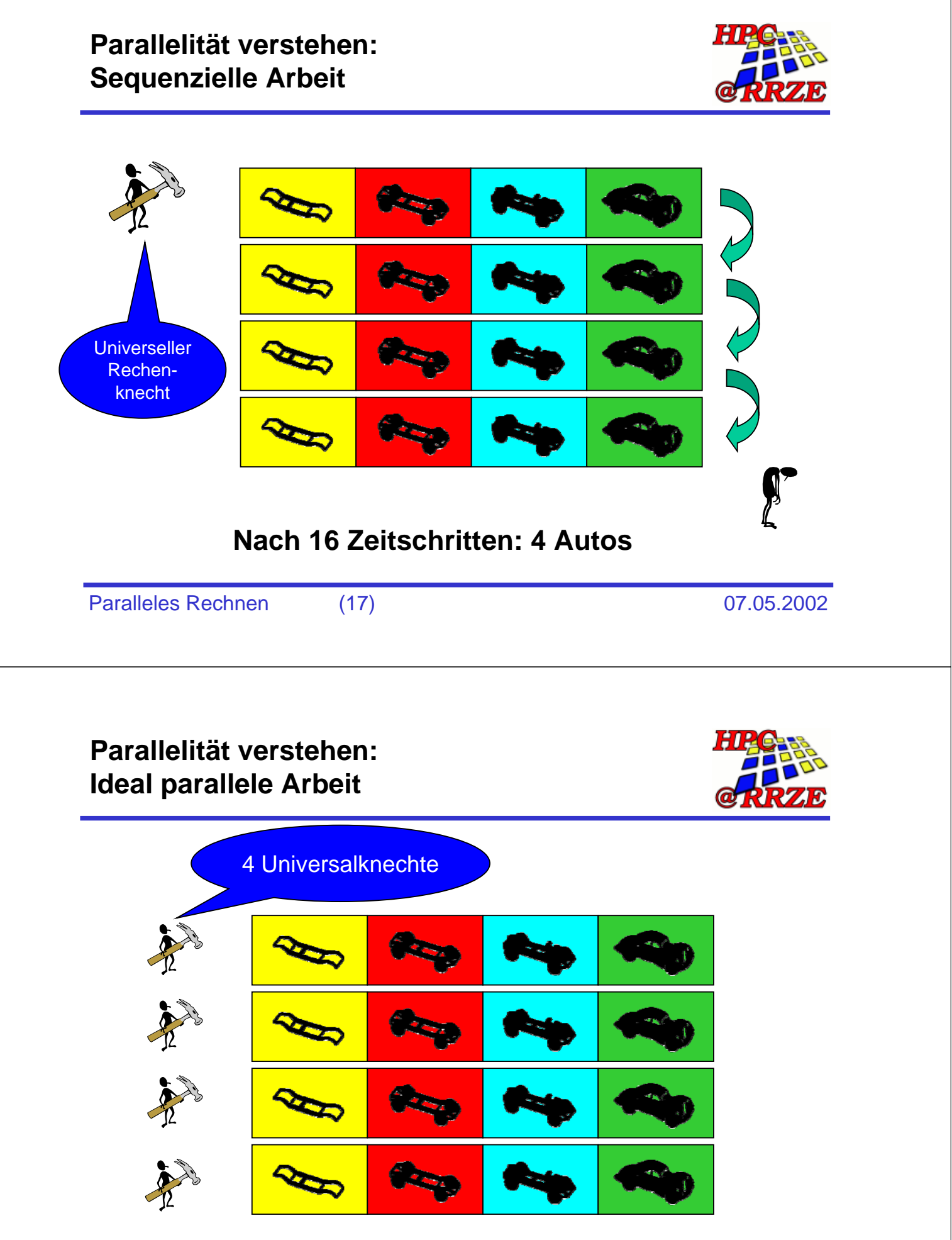

**Faktor 4 schneller, aber: Universalgenies sind teuer und langsam!**

#### **Parallelität verstehen: Spezialisierung und Fließbandarbeit**

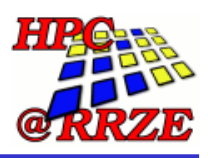

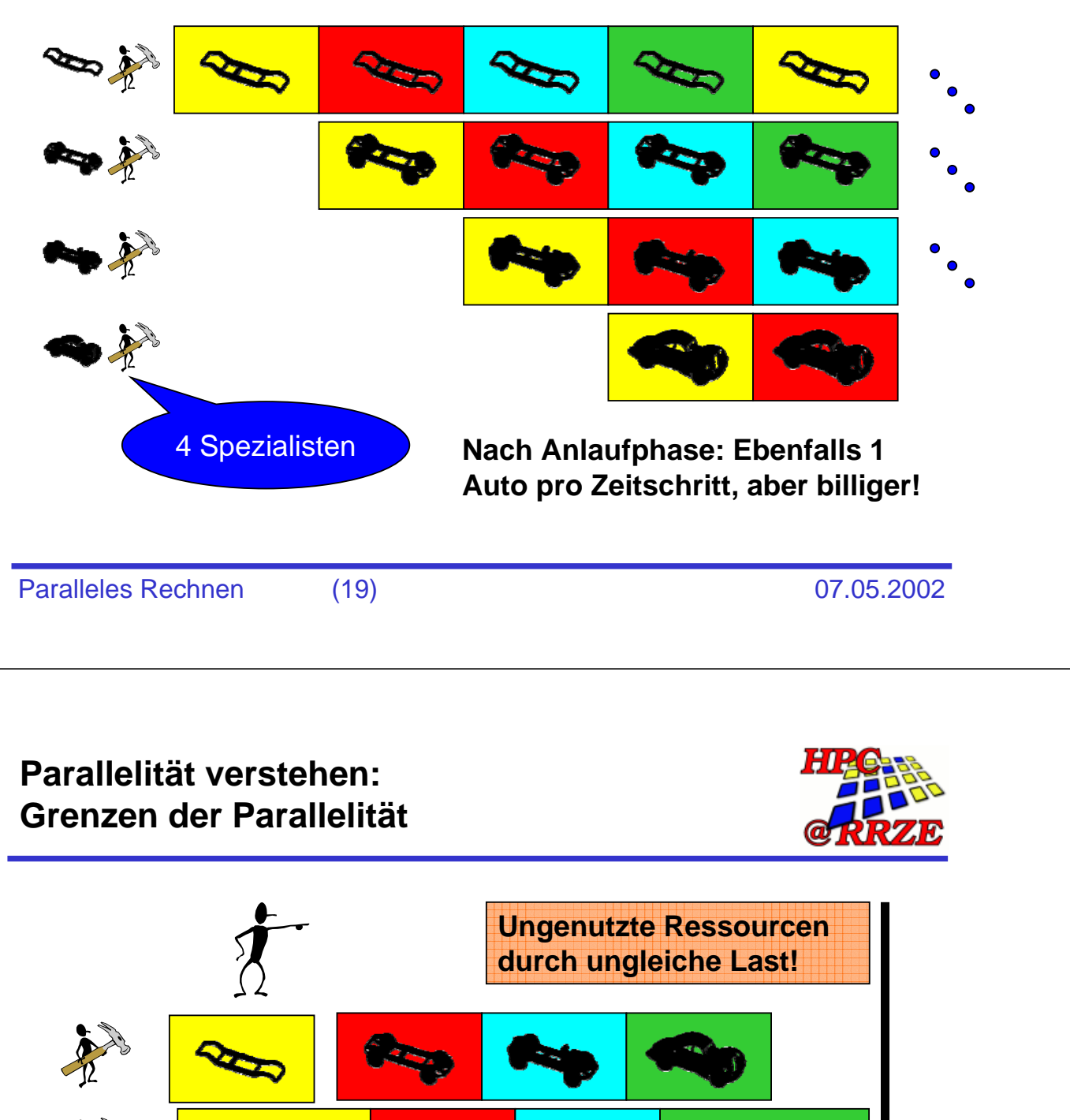

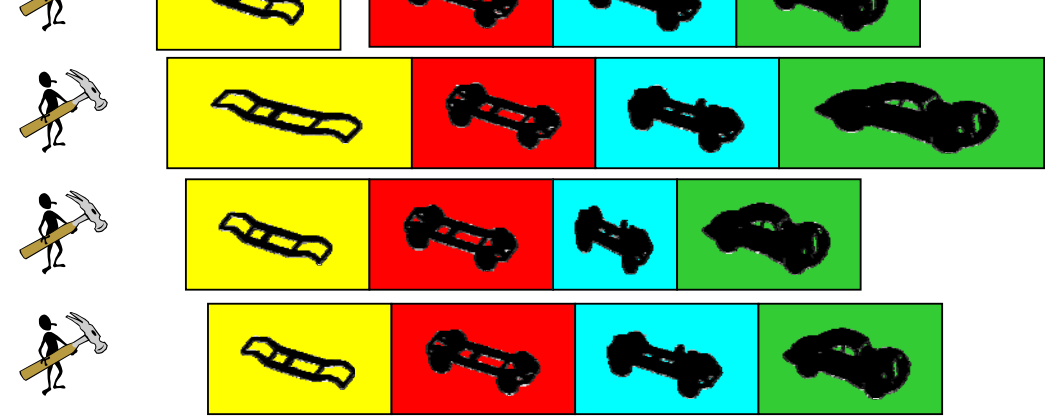

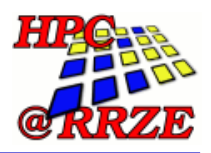

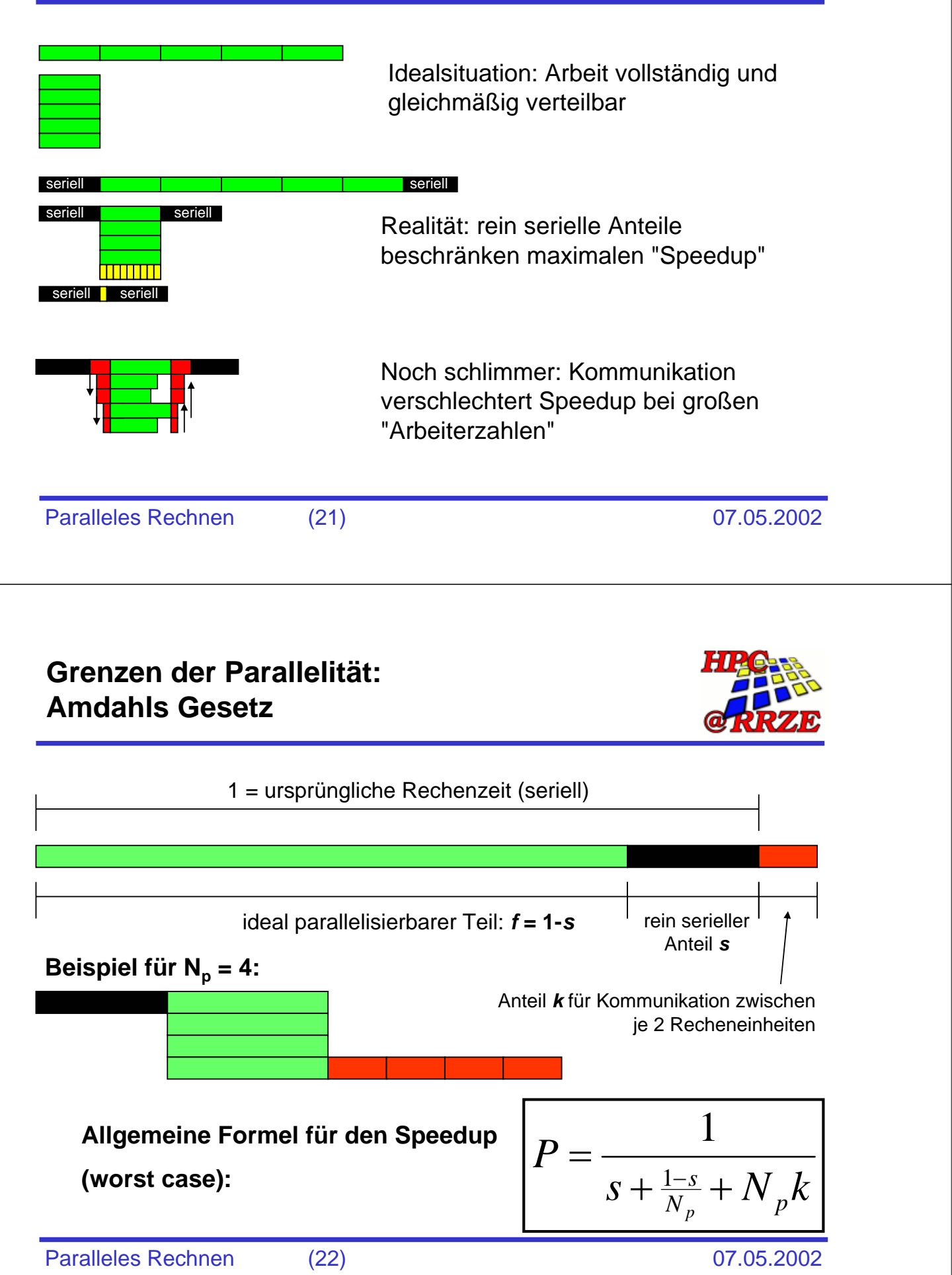

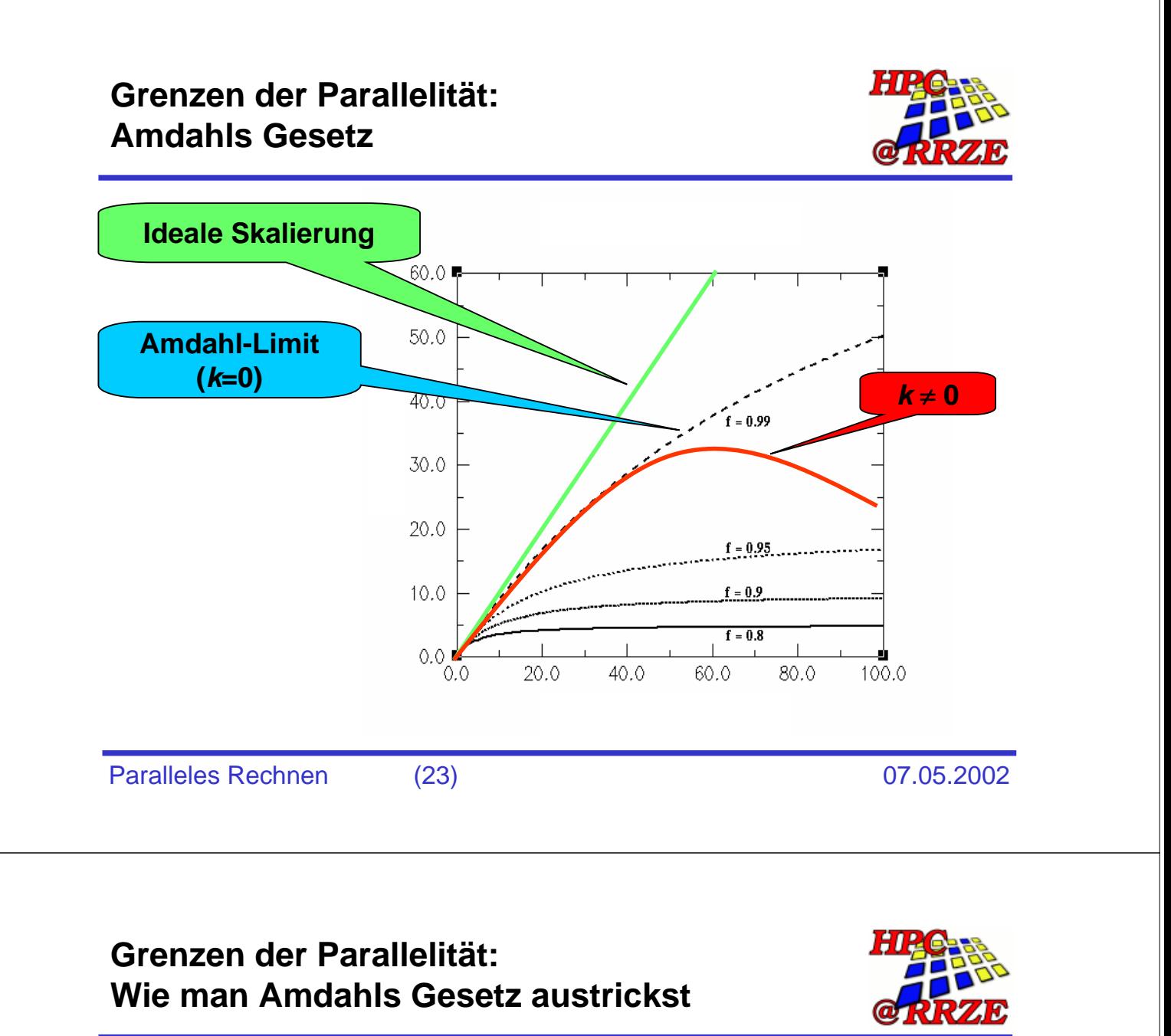

- **Serieller Anteil ist oft unabhängig von der Problemgröße**
	- z **Vergrößerung des Problems schafft bessere Parallelität**
- **Kommunikation ist nicht notwendigerweise vollkommen seriell**
	- z **Blockierungsfreie Kreuzschienen-Netzwerke können viele Nachrichten gleichzeitig zwischen Rechenknoten übermitteln (technische Maßnahme)**
	- **Kommunikation kann u.U. mit sinnvoller Rechenarbeit überlappt werden (Implementierung, Algorithmik)**

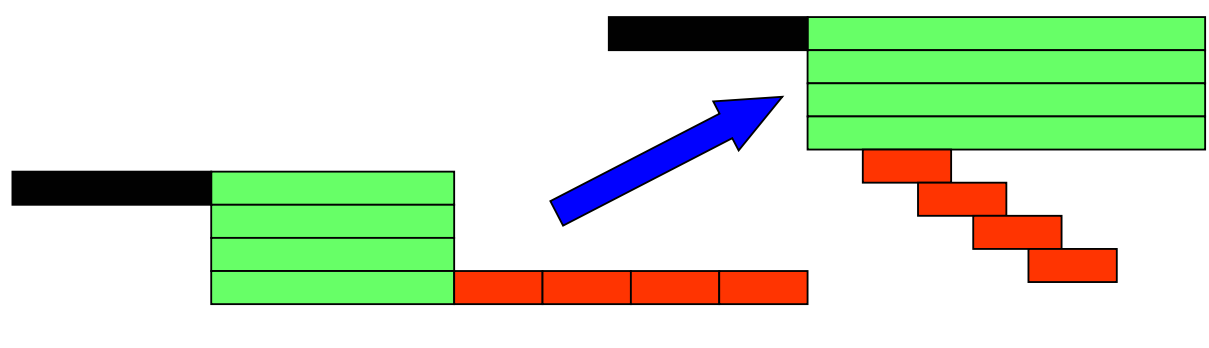

**Parallelität verstehen: Granularität**

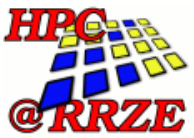

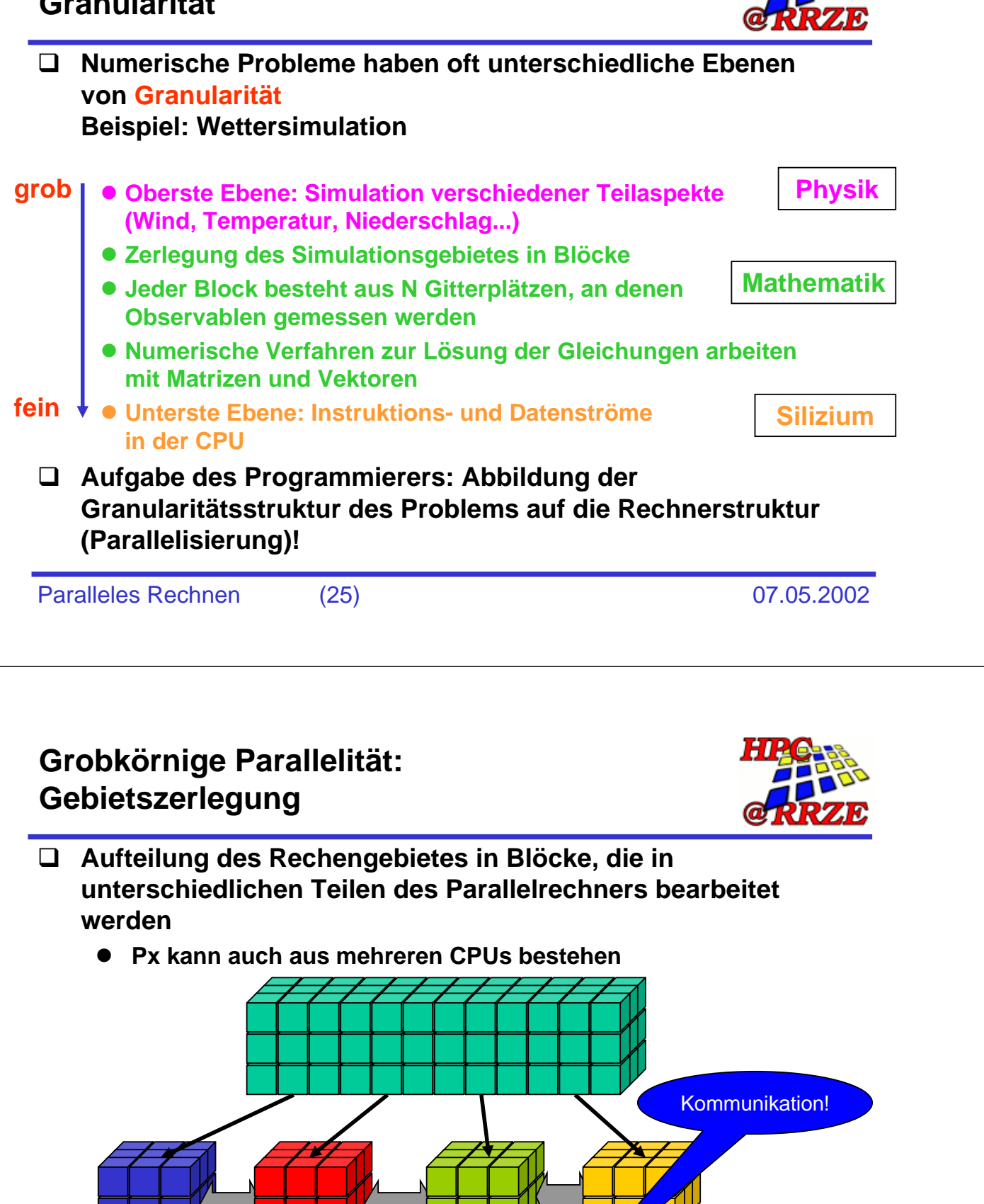

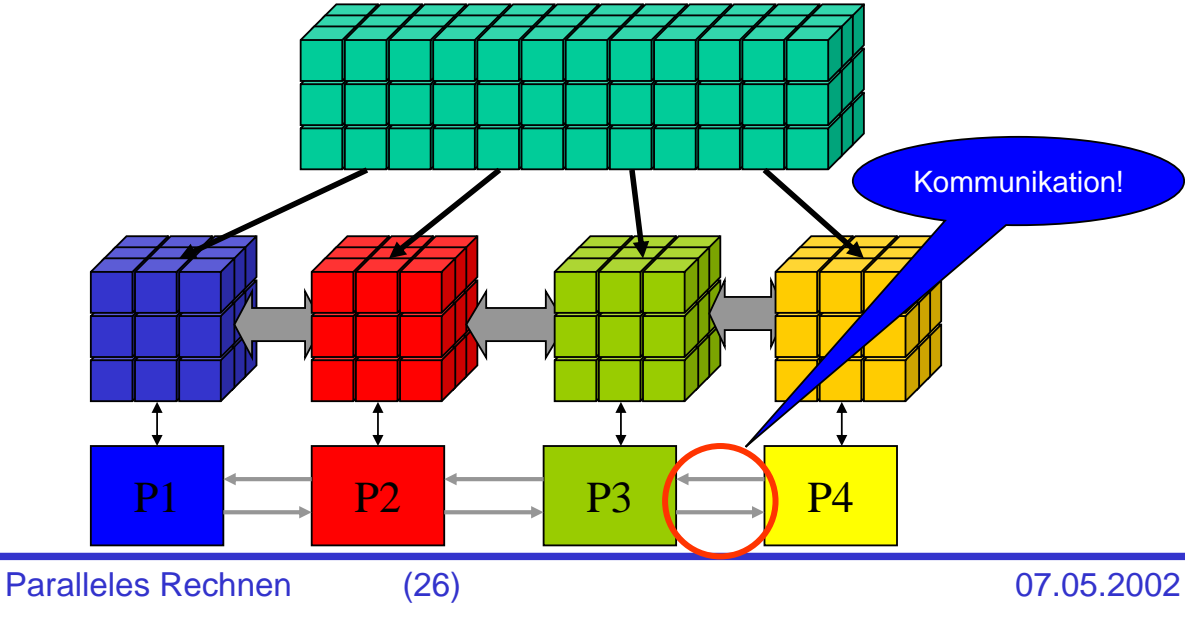

**Mittelkörnige Parallelität: Schleifen**

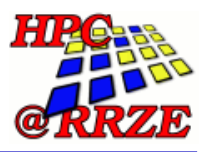

- **Blockweise Aufteilung der Arbeit in Schleifen auf verschiedene CPUs, die auf gemeinsamem Speicher arbeiten**
	- z **Beispiel: Matrix-Vektor-Multiplikation**

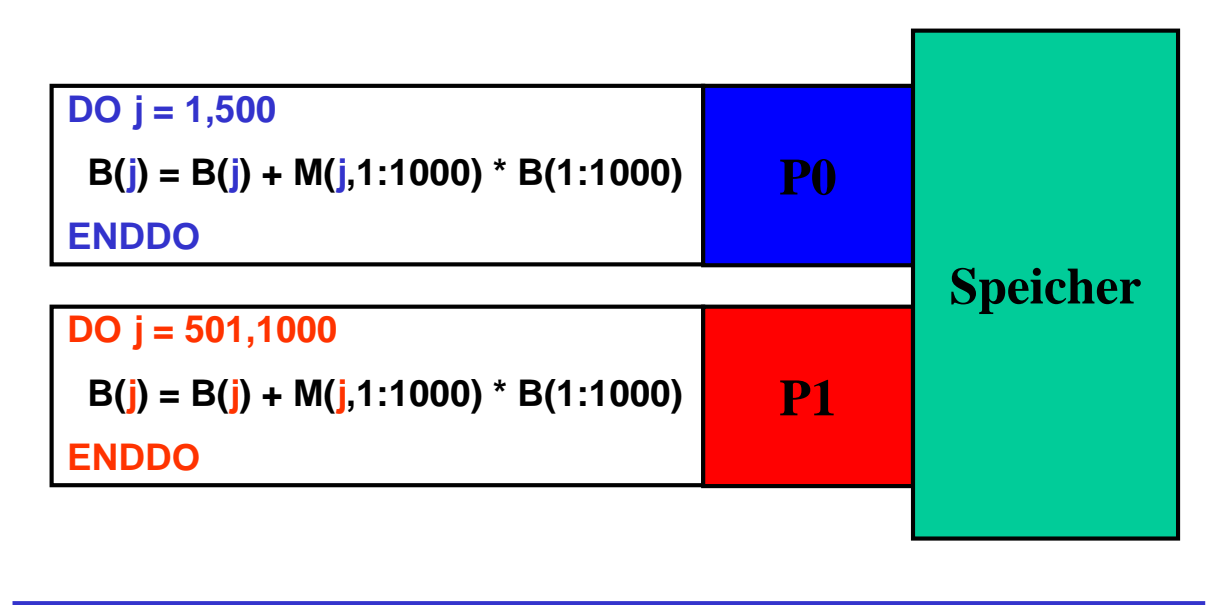

Paralleles Rechnen (27) 07.05.2002

### **Feinkörnige Parallelität: Multiple Funktionseinheiten auf dem Chip**

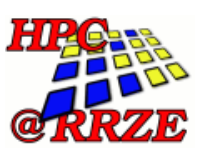

- **Beispiel: Prozessor mit zwei Funktionseinheiten, die je eine Multiplikation pro Takt (z.B. 1.0 ns bei 1 GHz) ausführen können**
	- **Alternierende Iterationen laufen jeweils in unterschiedlicher Funktionseinheit ab**
	- **Effektive Verdopplung der Fließkomma-Leistung bei solchen Schleifen**

$$
DO i = 1, 1000, 2
$$
  
\n
$$
C(i) = A(i) * B(i)
$$
  
\n
$$
C(i+1) = A(i+1) * B(i+1)
$$
  
\n
$$
Fp1
$$
  
\n
$$
Fp1
$$

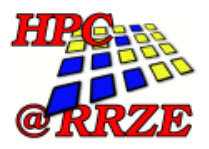

#### **Auf unterster Ebene einer CPU sind alle Operationen aus elementaren Bausteinen zusammengesetzt:**

- z **Operand(en) laden**
- **•** Arithmetische Operation ausführen
- $\bullet$  Ergebnis speichern
- **Schleifenzähler justieren/prüfen auf Schleifenende**
- z **Verzweigung/Sprung**

#### **Einfaches Beispiel: Instruktionspipeline**

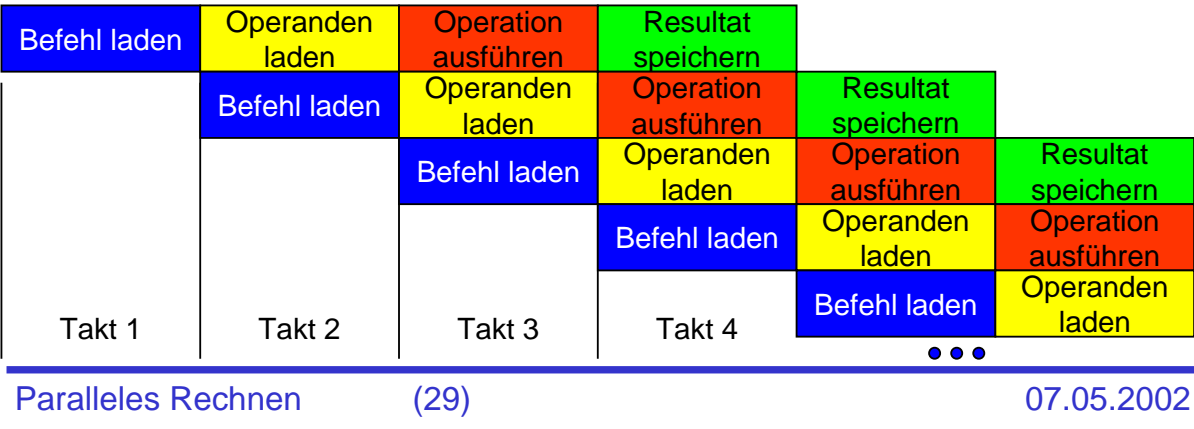

#### **Beispiele zur Parallelisierung: Matrix-Vektor-Multiplikation**

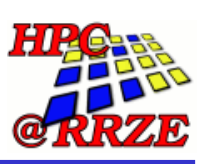

#### **MVM auf Parallelrechner mit verteiltem Speicher**  $\bullet$  häufige Operation bei Eigenwertproblemen

**Mathematische Formulierung:**

$$
\mathbf{c}_i = \mathbf{c}_i + \Sigma_j \mathbf{A}_{ij} \mathbf{r}_j \quad (\text{i}, \text{j=1}, \dots, \text{n\_dim})
$$

**Serieller Code:**

```
do i = 1 , n_dim
  do j = 1 , n_dim
     c(i) = c(i) + A(i, j) * r(j)enddo
enddo
```
### **Beispiele zur Parallelisierung: MVM**

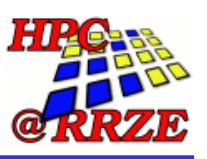

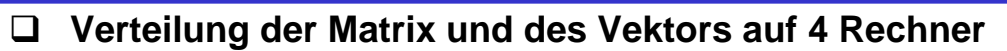

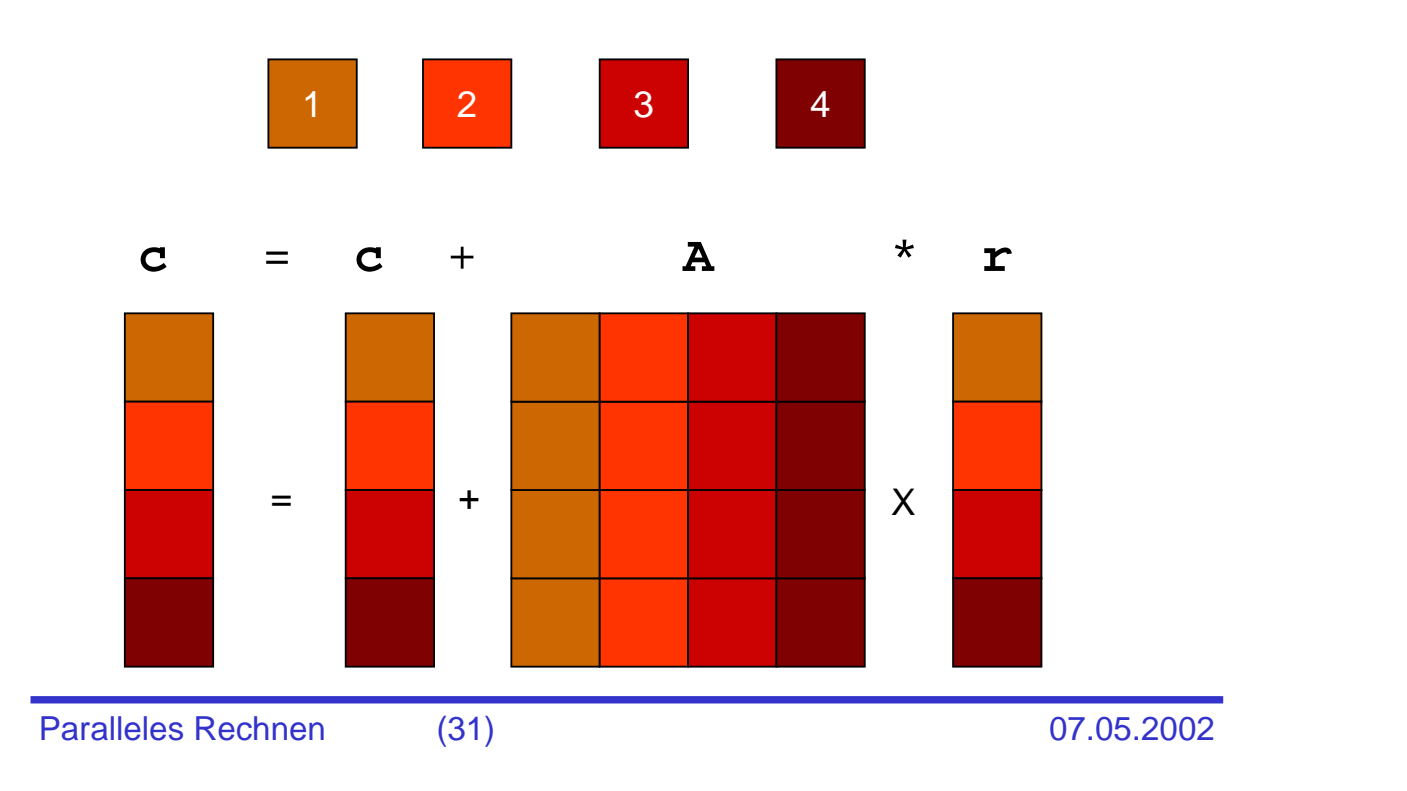

#### **Beispiele zur Parallelisierung: MVM**

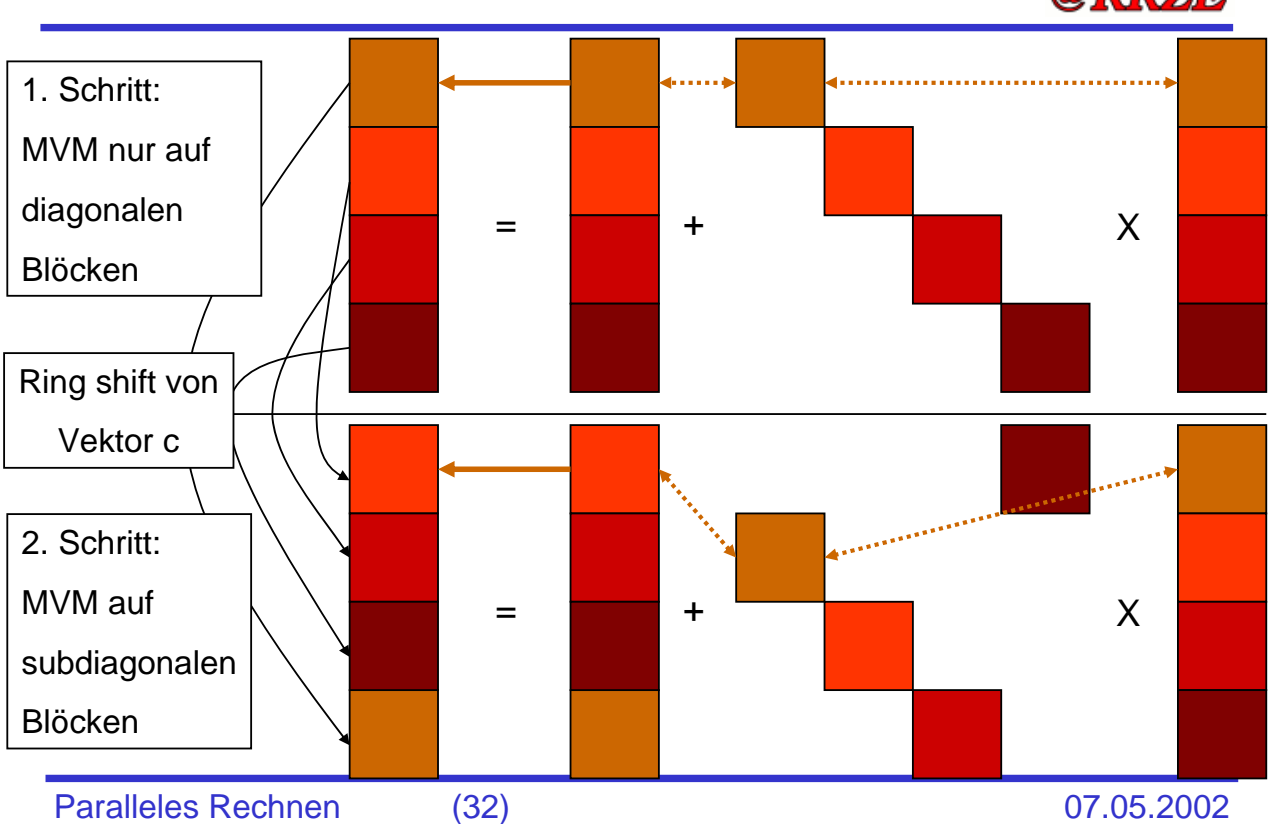

#### **Beispiele zur Parallelisierung: Randwertproblem**

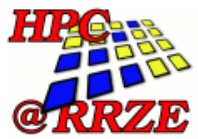

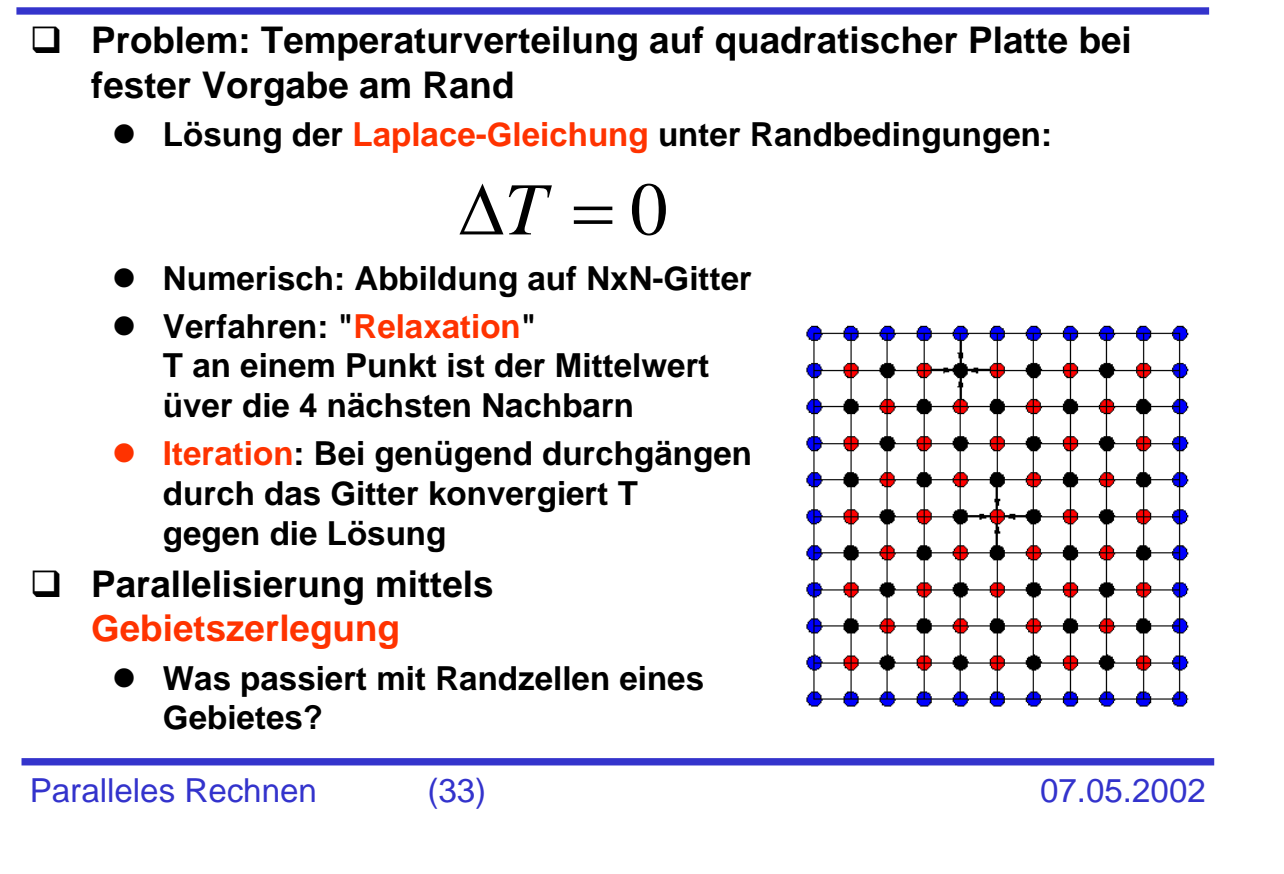

### **Beispiele zur Parallelisierung: Randwertproblem**

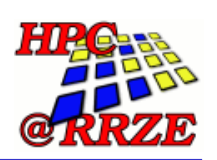

- **Das Problem der Gebietsränder wird durch "Geisterzellen" gelöst**
	- Jedes Gebiet ist an jeder Kontaktfläche eine Zelle breiter als **notwendig**
	- **Nach jeder Iteration werden die Inhalte der Geisterzellen mit dem Inhalt der Nachbar-Randzellen gefüllt**

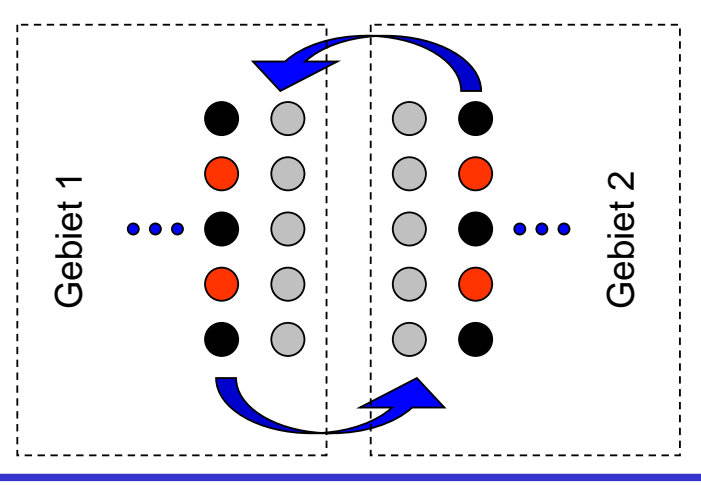

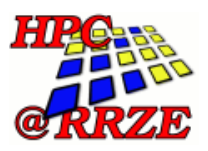

- **Supercomputer unterscheiden sich in den Ausprägungen der Parallelität**
	- $\bullet$  Massiv parallele Systeme
	- z **Vektorsysteme bzw. Vektor- Parallelrechner**
	- $\bullet$  Hybride Systeme
- **Bestimmende Größe ist nicht die Spitzen- oder LINPACK-Performance, sondern die Speicherbandbreite!**
	- z **Wie viele Daten können die CPUs pro Sekunde laden/speichern?**
	- **Speicher- und Kommunikationsbandbreite sind die kostenbestimmenden Faktoren**
	- **Es gibt immer Applikationen, die auf große Bandbreite angewiesen sind**

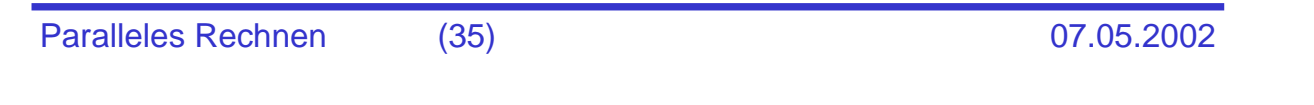

#### **Speicherbandbreite als bestimmender Faktor: Vektortriade**

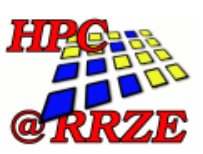

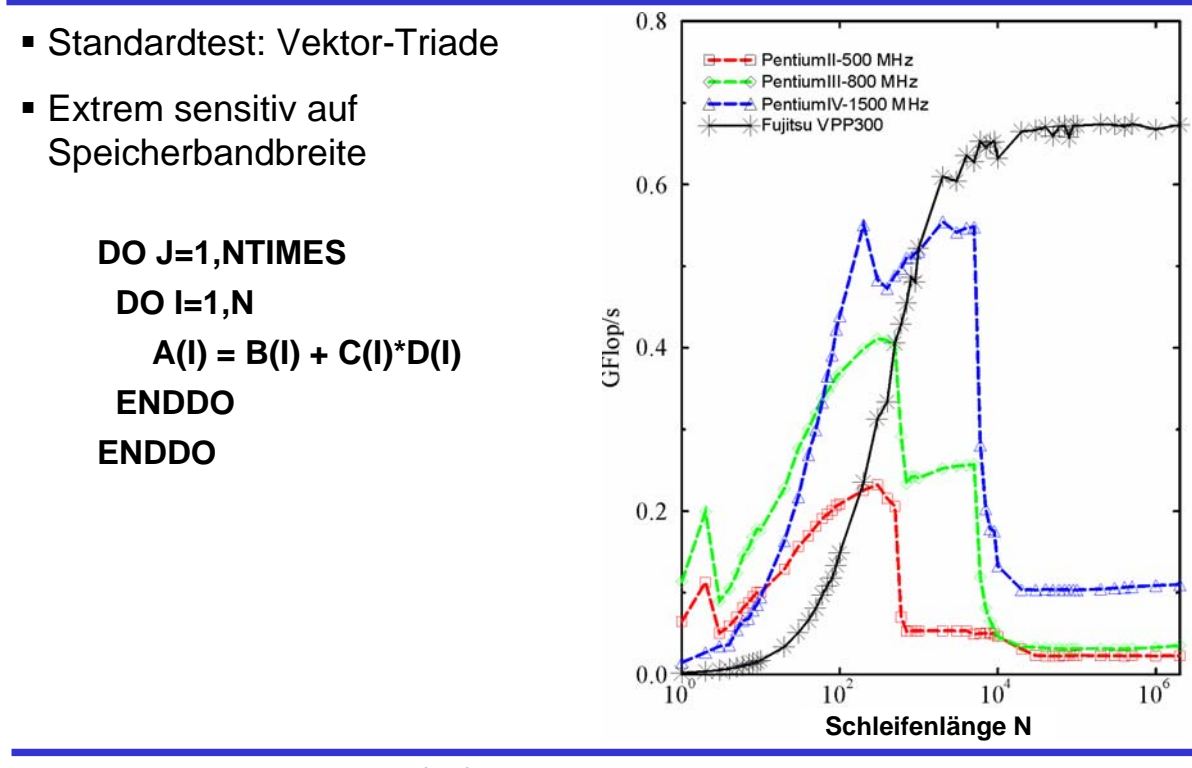

### **Supercomputing: Massiv parallele Systeme**

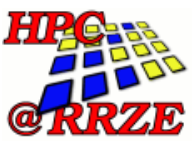

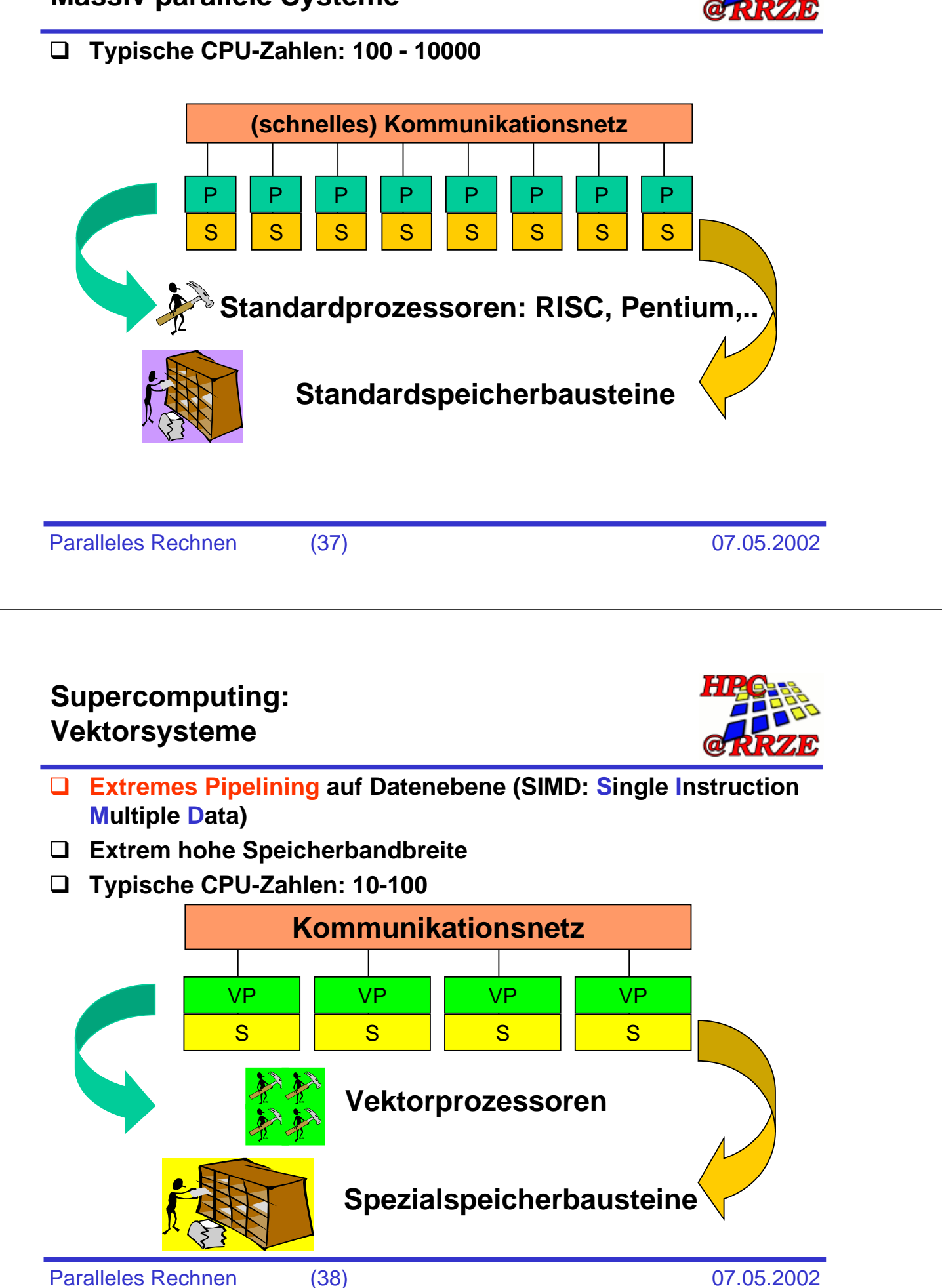

#### **Supercomputing heute: Aktuelle Hardware**

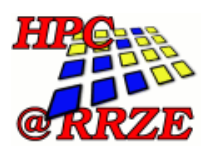

 **IBM ASCI White (Lawrence Livermore National Laboratory, USA)**

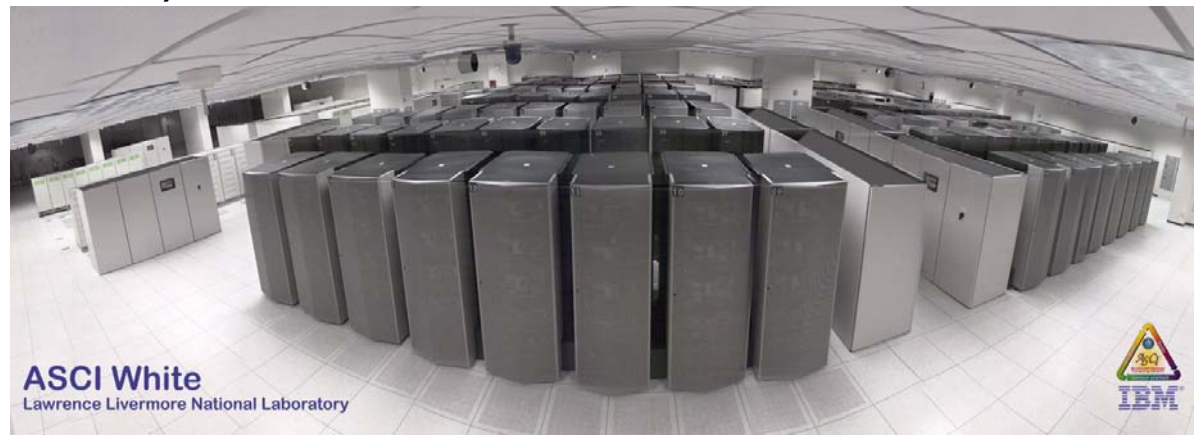

- **8192 CPUs (512 Knoten mit je 16 CPUs)**
- **Spitzenleistung: 12.3 TFlop/s**
- **8 TByte Hauptspeicher**
- **145 TByte Festplattenplatz**

Paralleles Rechnen (39) 07.05.2002

#### **Supercomputing heute: Aktuelle Hardware**

- **Earth Simulator**
- **5120 Vektor-CPUs (640 Knoten mit je 8 CPUs)**
- **Spitzenleistung: 41 TFlop/s**
- **LINPACK: 35 TFlop/s**
	- **Schneller als die ersten 20 Rechner der Top500 zusammen, neue Nummer 1!**
- **Vorgesehen für Simulation von Klima- und Umweltmodellen**

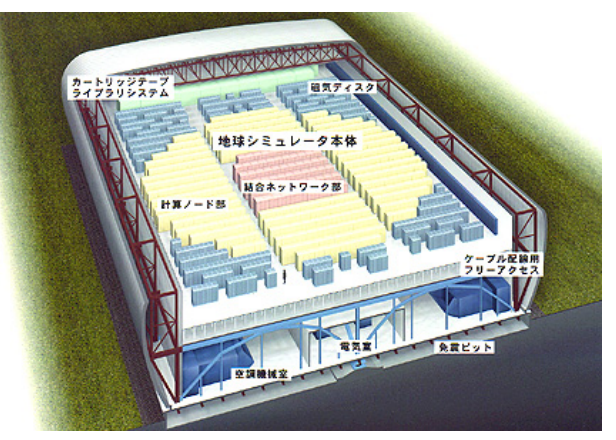

• **Zugriff ist beschränkt (classified)**

• **Aktuelle Nr. 1 in Top500-Liste, ab Juni** 

• **LINPACK: 7.2 TFlop/s**

**2002 Nr. 2**

#### **Supercomputing heute: Aktuelle Hardware**

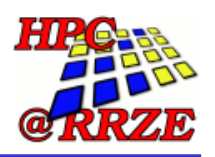

**Hitachi SR8000-F1/168 am Leibniz-Rechenzentrum in München**

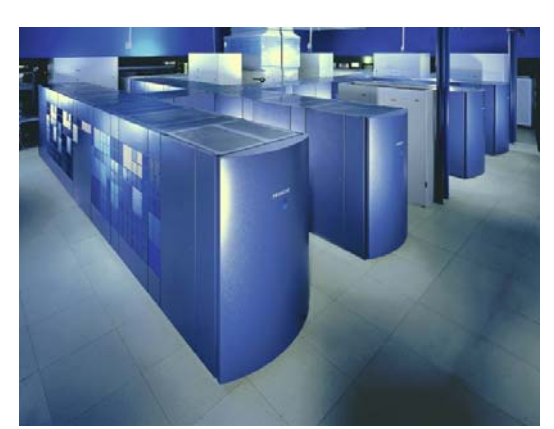

- **1344 CPUs (168 Rechenknoten mit je 8 CPUs)**
- **1376 GByte Hauptspeicher (8 GByte pro Knoten, 4 Knoten mit 16 GByte)**
- **10 TByte Festplattenplatz**
- **Spitzenperformance: 168 x 12 GFlop/s = 2016 GFlop/s**
- **LINPACK: 1645 GFlop/s**
	- **ca. Platz 9 in nächster Top500**

Paralleles Rechnen (41) 07.05.2002

### **Supercomputing heute: Aktuelle Hardware**

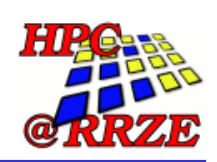

**Kepler-Cluster der Universität Tübingen**

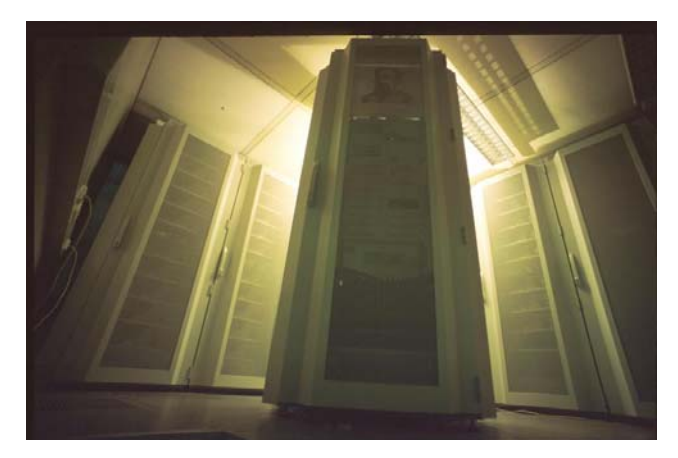

- **196 CPUs (98 Rechenknoten mit je 2 CPUs)**
- **100 GByte Hauptspeicher**
- **Standard-PC-Hardware (Pentium III @ 650 MHz)**
- **Vernetzung durch Myrinet interconnect**
- **Spitzenleistung: 127 GFlops**
- **LINPACK: 96.2 GFlops**
	- **effizientester Cluster in Europa**
	- **Top500 Rang 495**

#### **Links und Literatur**

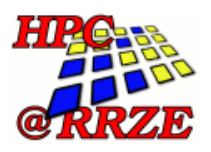

Paralleles Rechnen (43) 07.05.2002 **HPC@RRZE: http://www.rrze.uni-erlangen.de/dienste/hpc/ LRZ München: http://www.lrz.de/services/compute/hlr/ HLRS Stuttgart: http://www.hlrs.de/ NIC Jülich: http://www.kfa-juelich.de/nic/ Top500: http://www.top500.org/ Earth Simulator: http://www.gaia.jaeri.go.jp/ MPI: http://www.mpi-forum.org/ OpenMP: http://www.openmp.org/ W. Schönauer: "Scientific Supercomputing"** z **http://www.uni-karlsruhe.de/Uni/RZ/Personen/rz03/book/ W. Press et al: "Numerical Recipes in C" (Fortran…) • Cambridge University Press** 

#### **Hochleistungssysteme am RRZE**

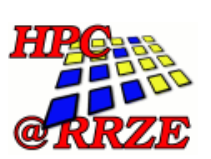

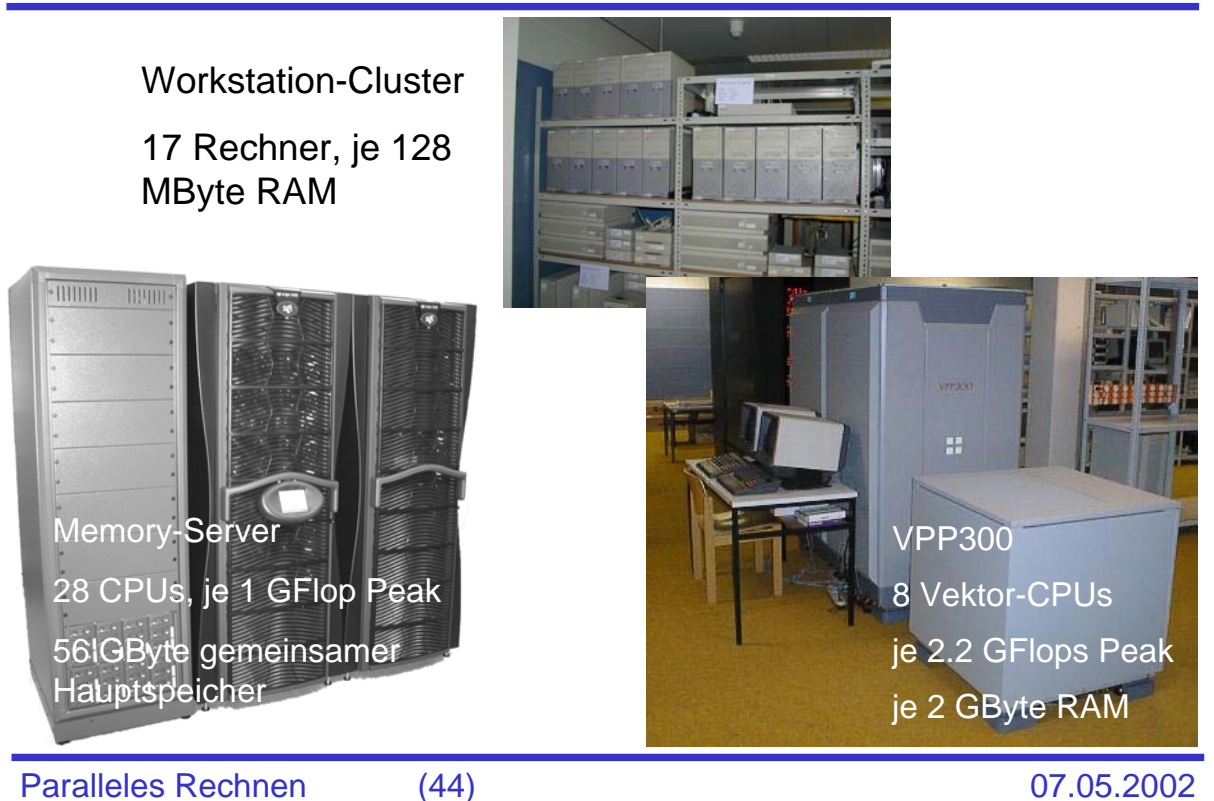

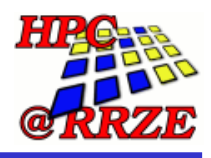

## **Vielen Dank!**

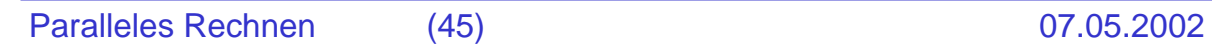

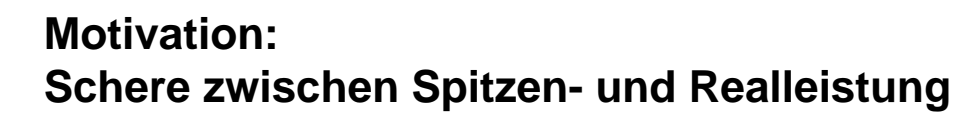

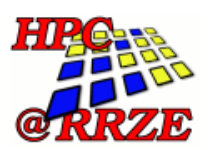

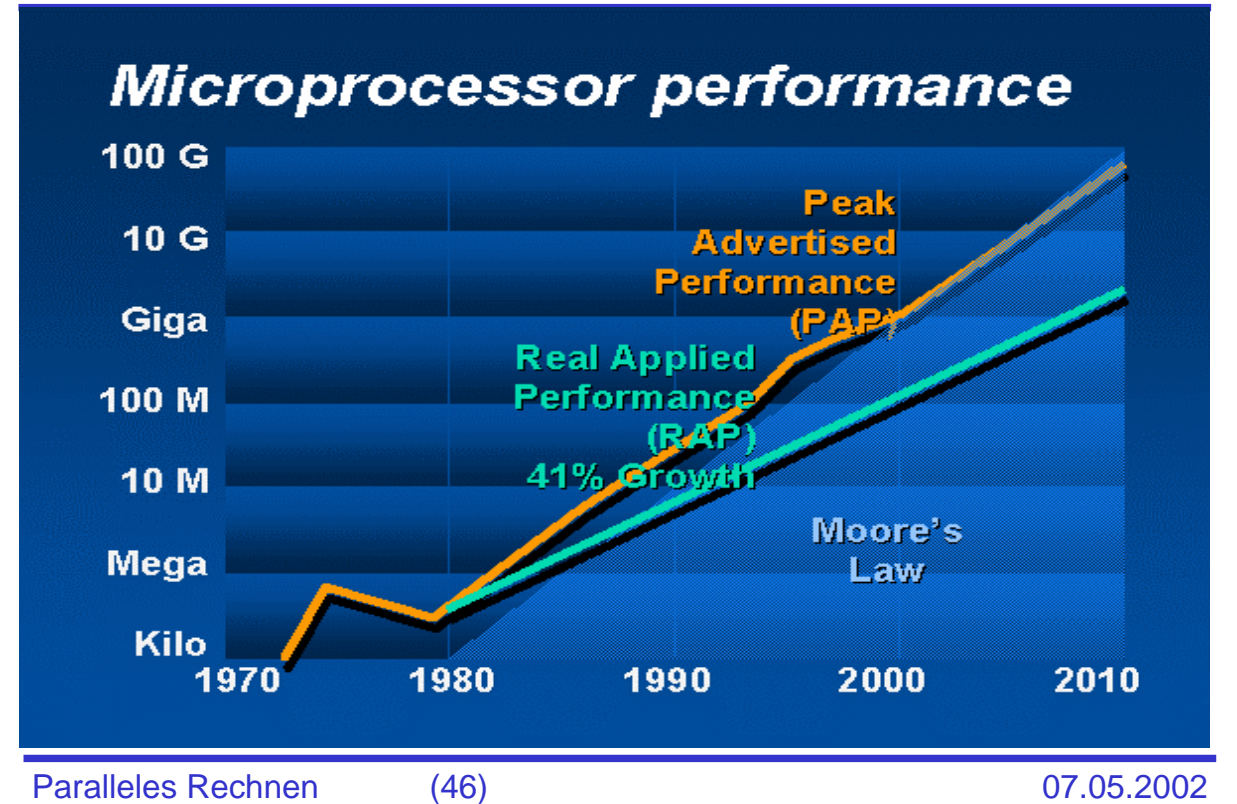

### **Motivation: Möglichkeiten zur Leistungssteigerung**

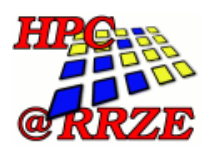

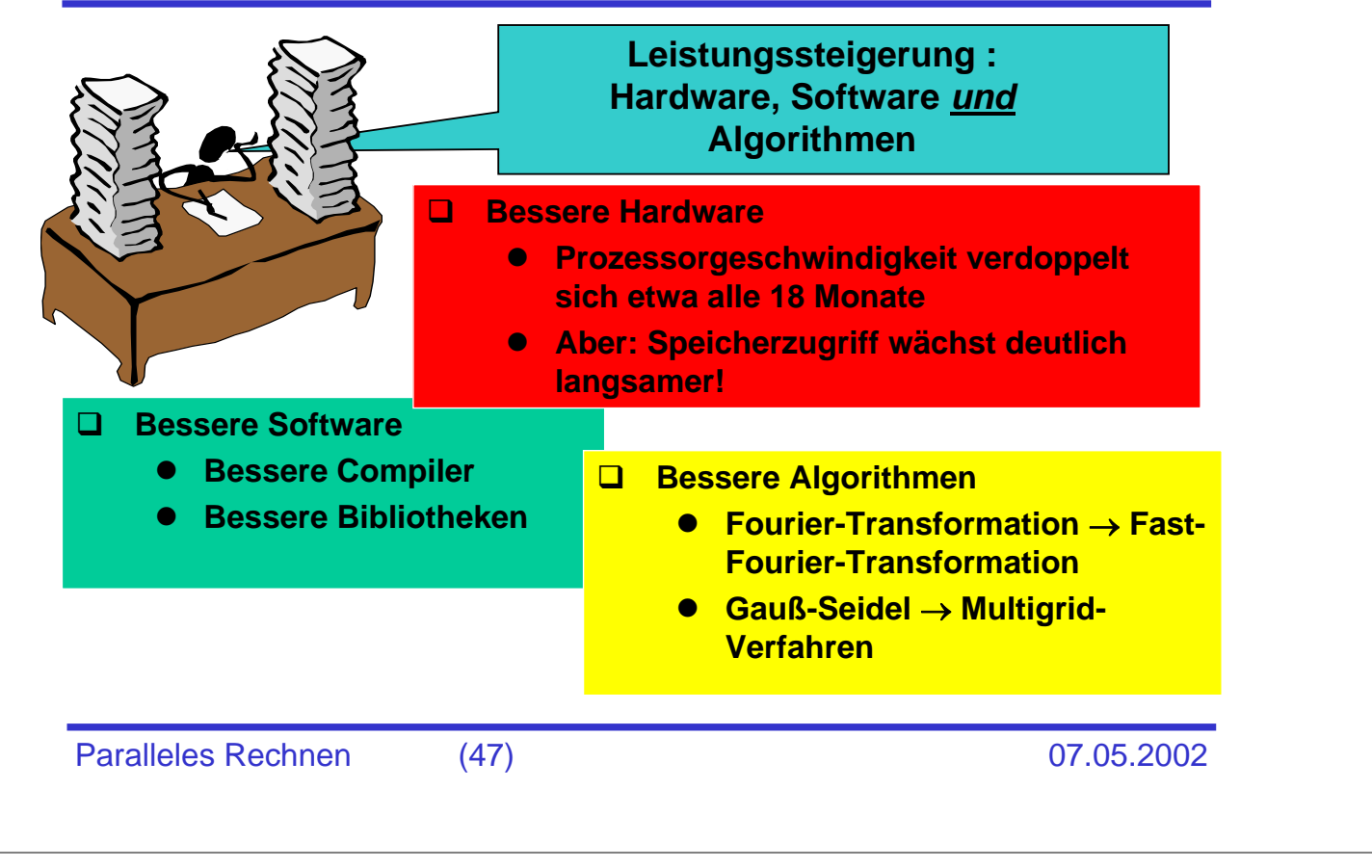